# Faith, Evolution, and Programming Languages

Philip Wadler University of Edinburgh

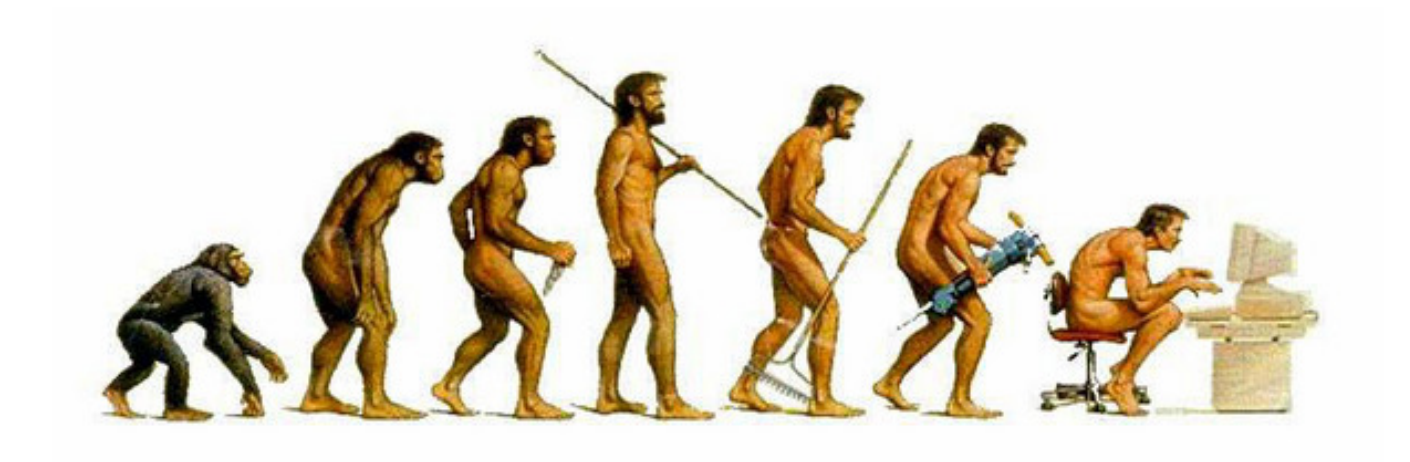

# Evolution

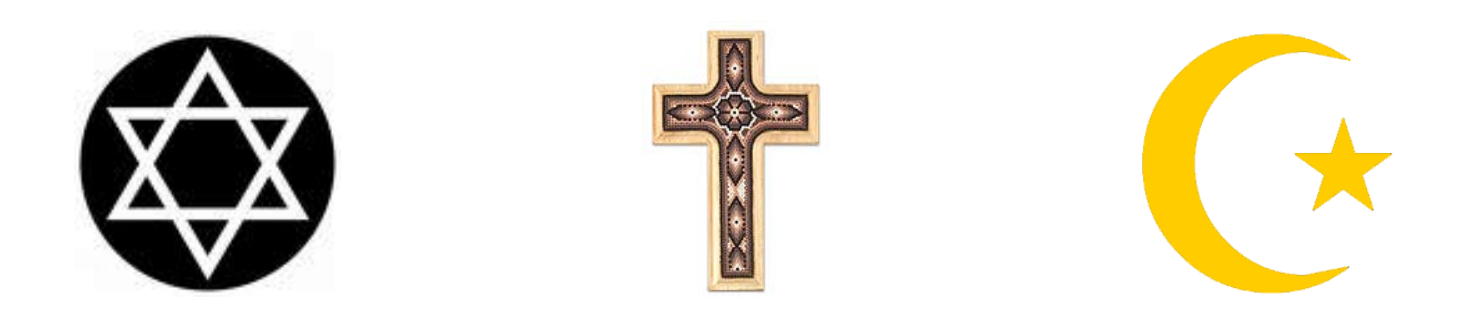

# Multiculturalism

### Part I

# Church: The origins of faith

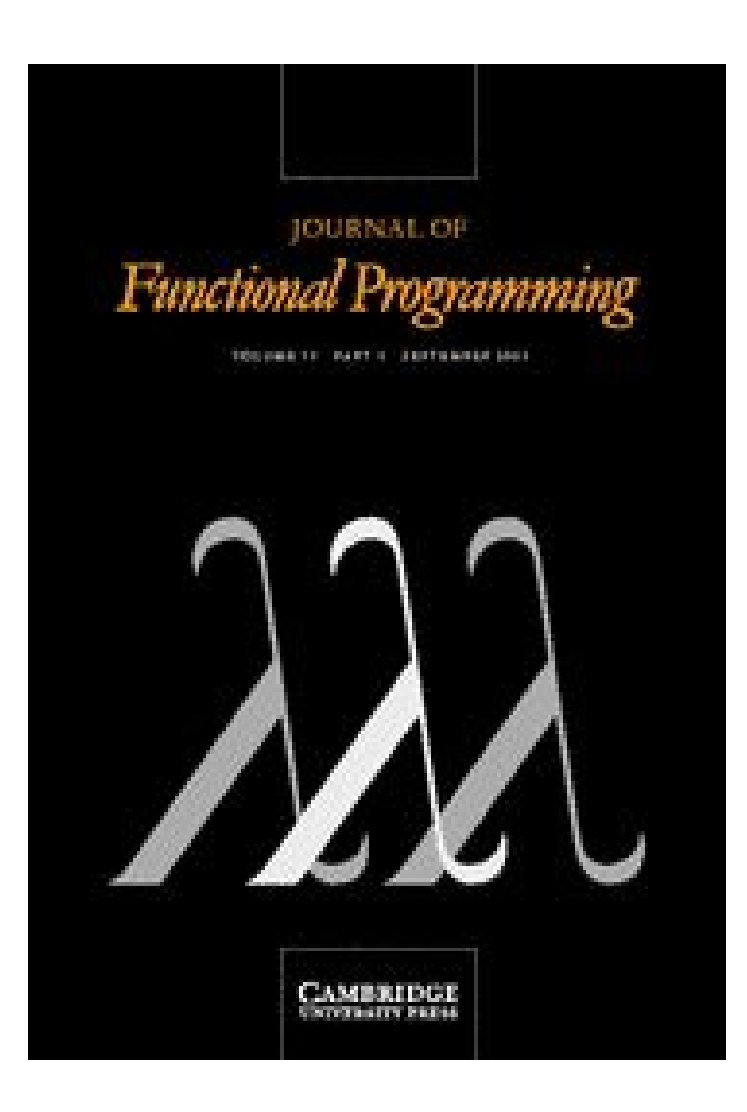

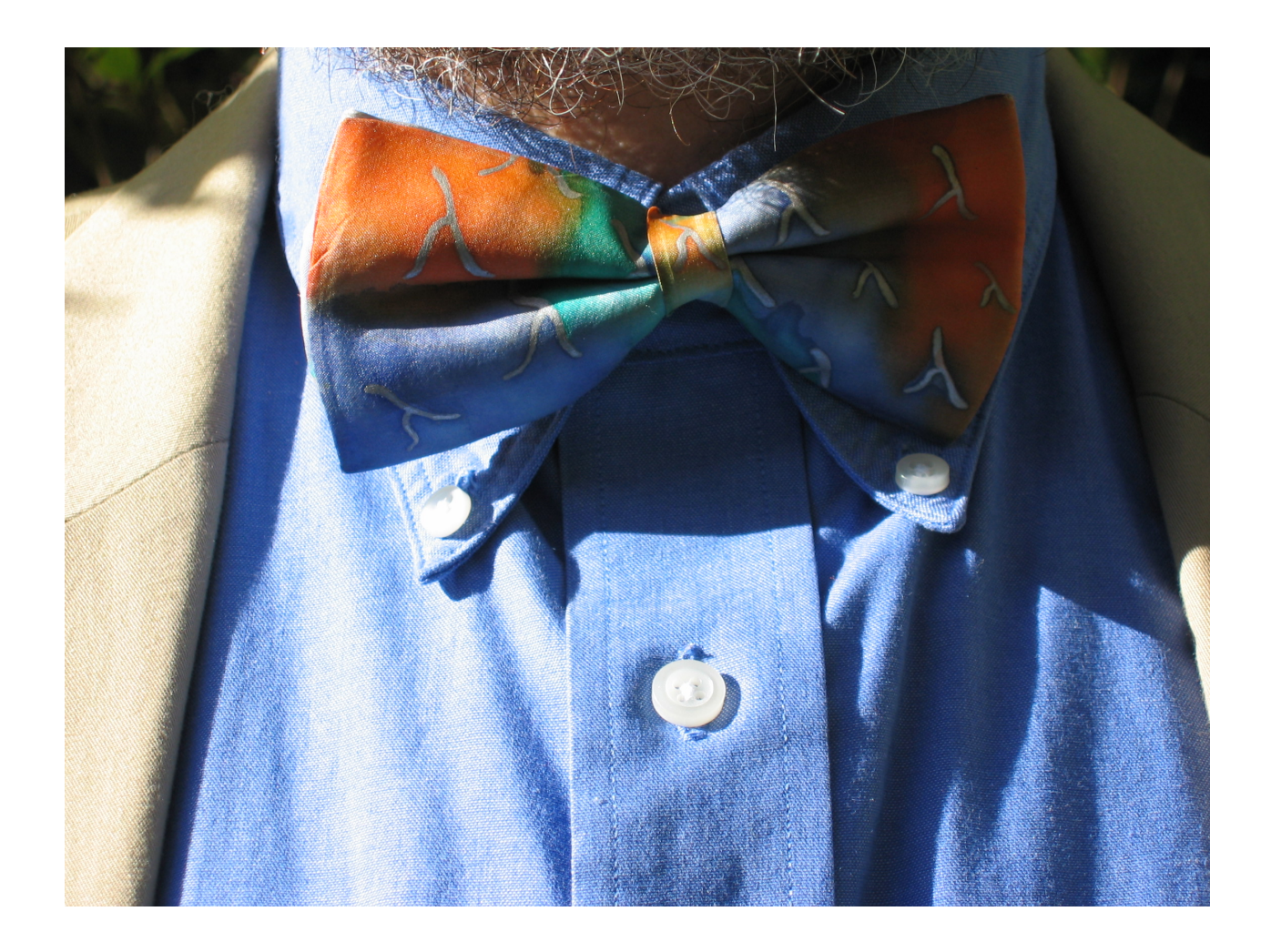

# Gerhard Gentzen (1909–1945)

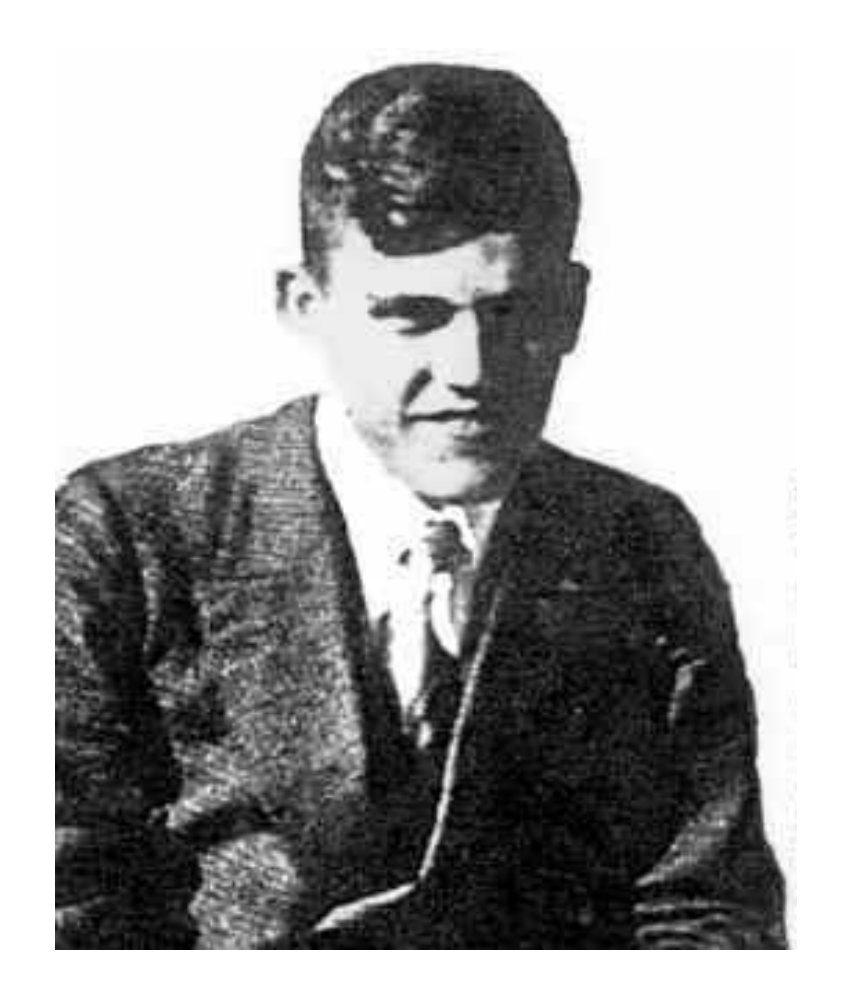

#### Gerhard Gentzen (1935) — Natural Deduction

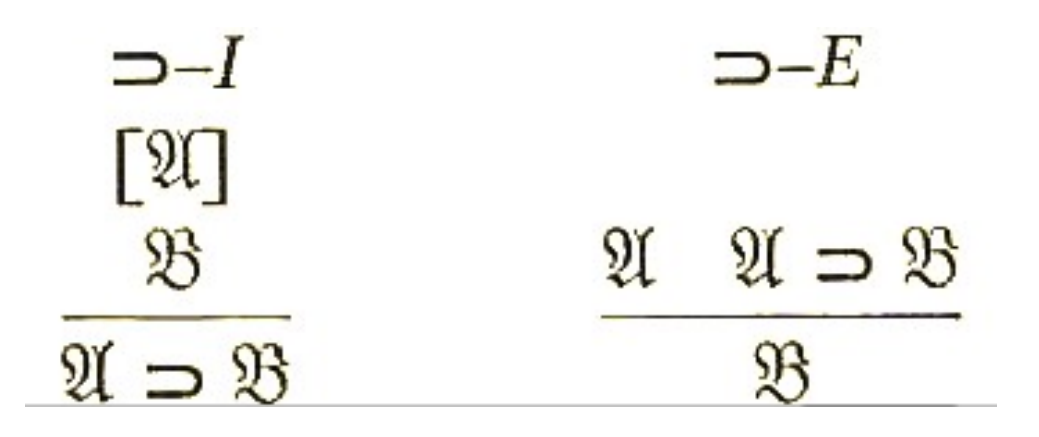

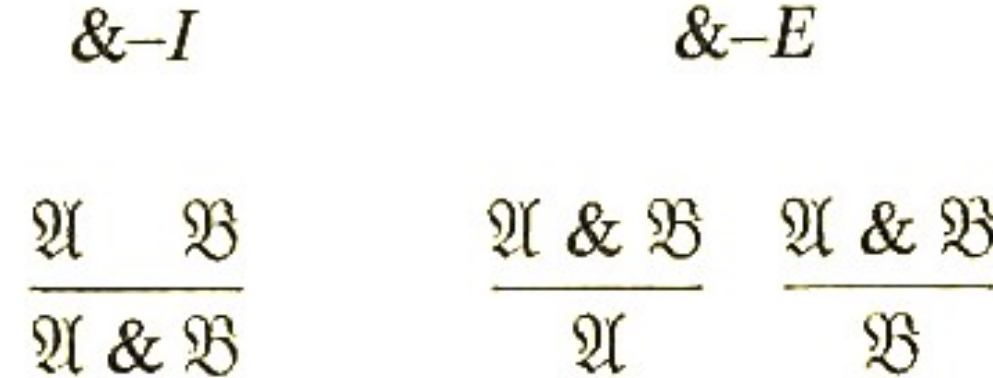

# Gerhard Gentzen (1935) — Natural Deduction

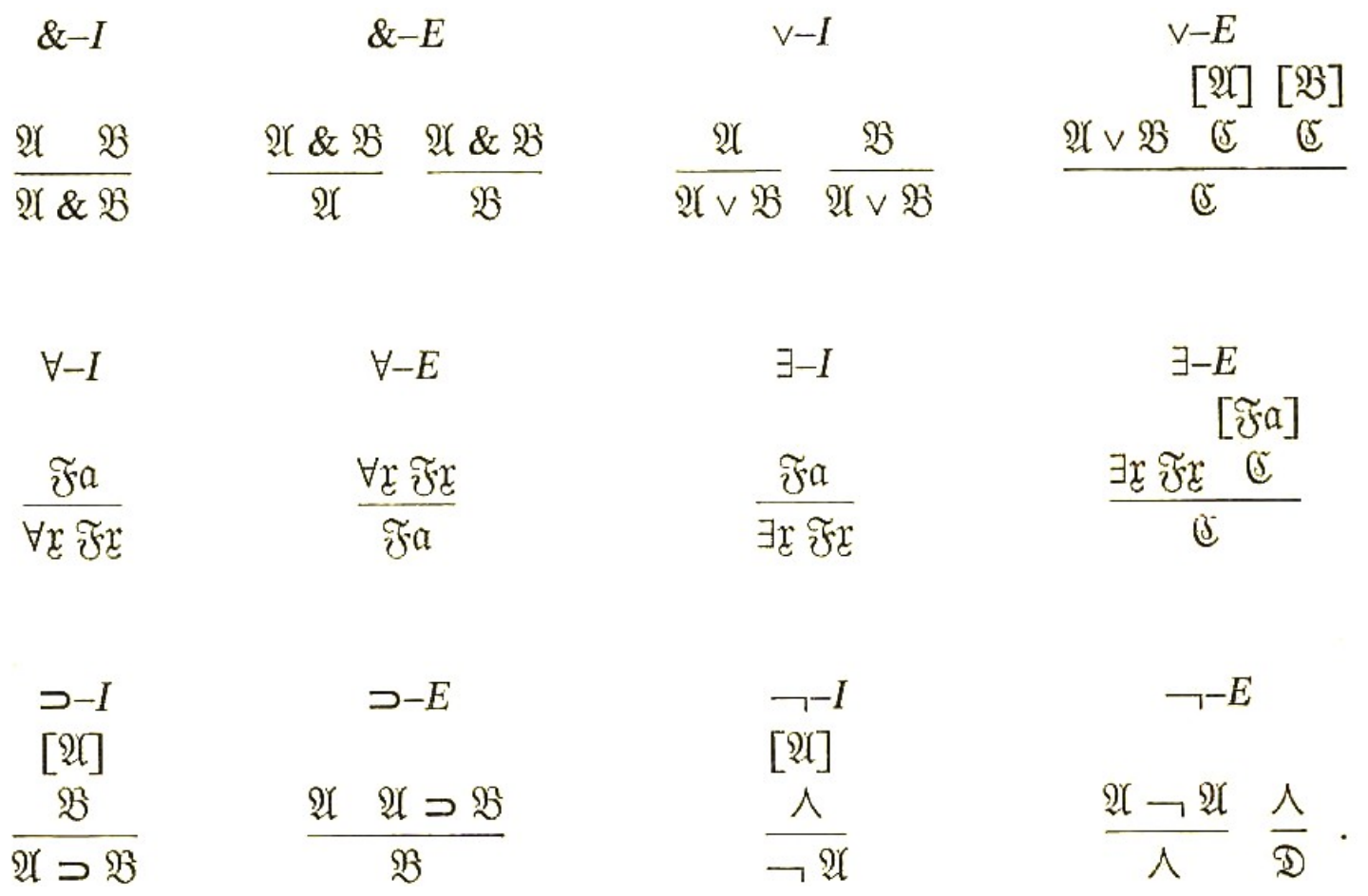

#### Gerhard Gentzen (1935) — Natural Deduction

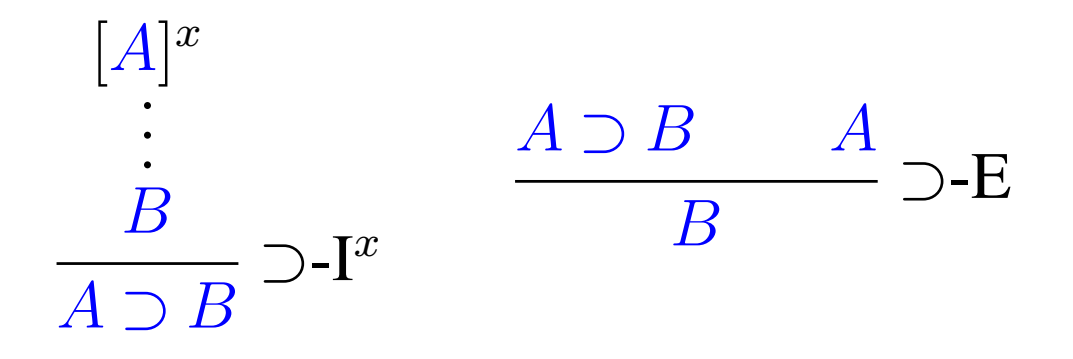

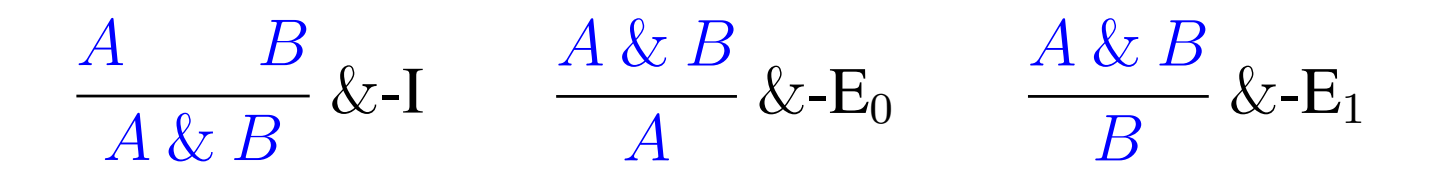

# Simplifying a proof

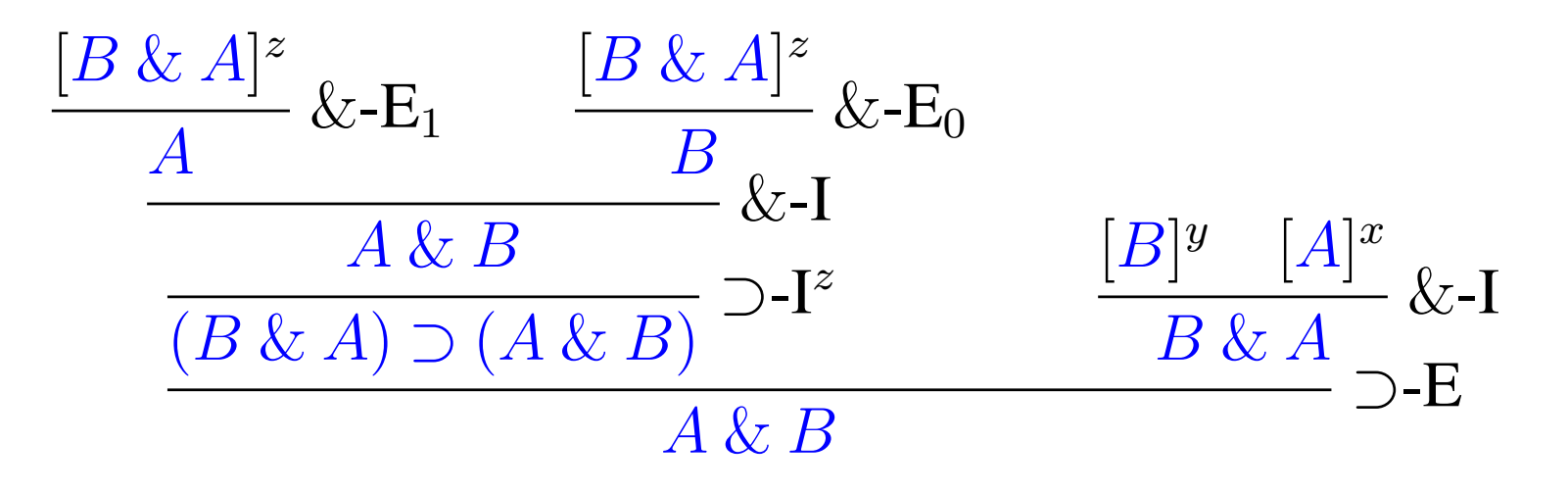

# Simplifying a proof

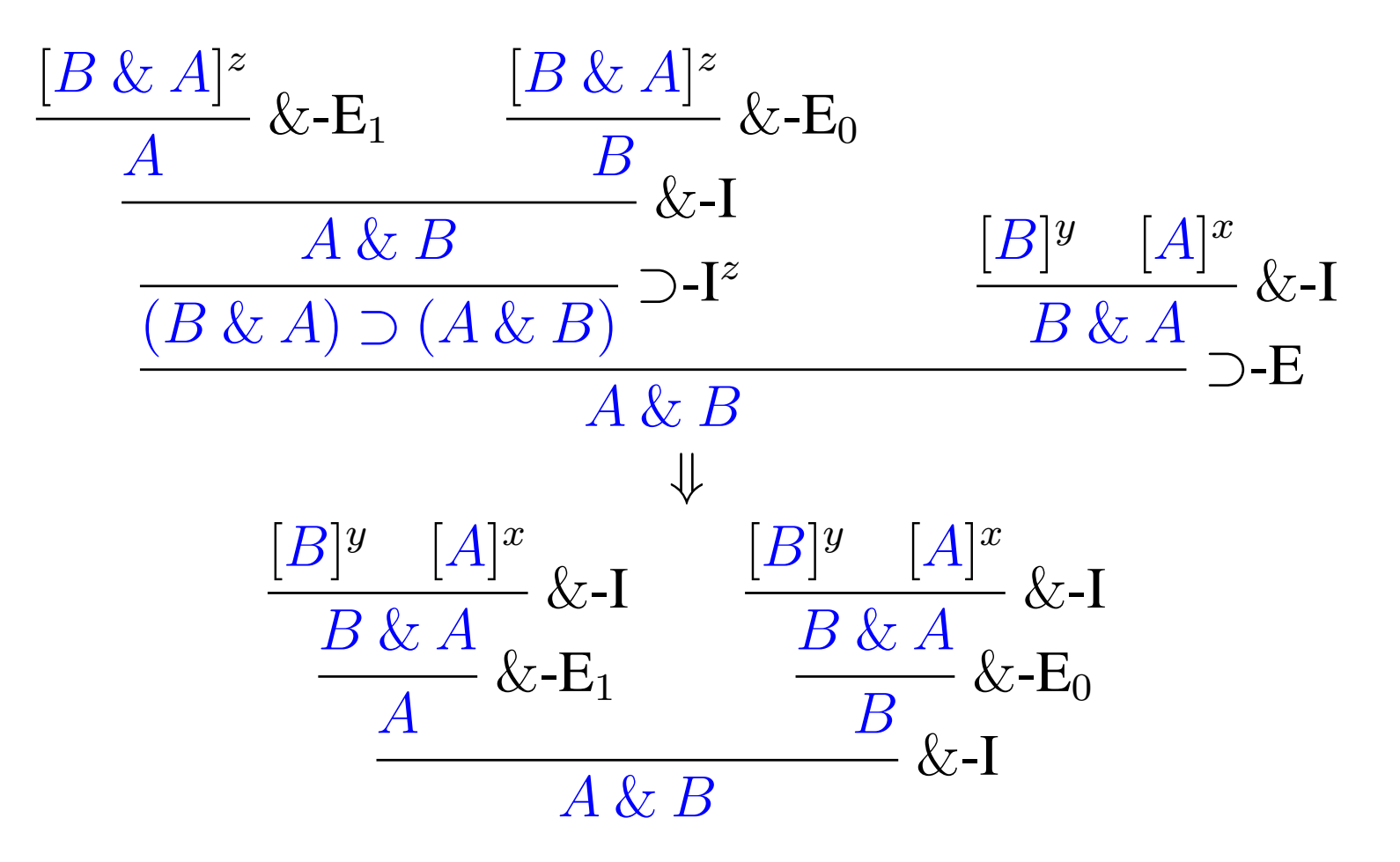

# Simplifying a proof

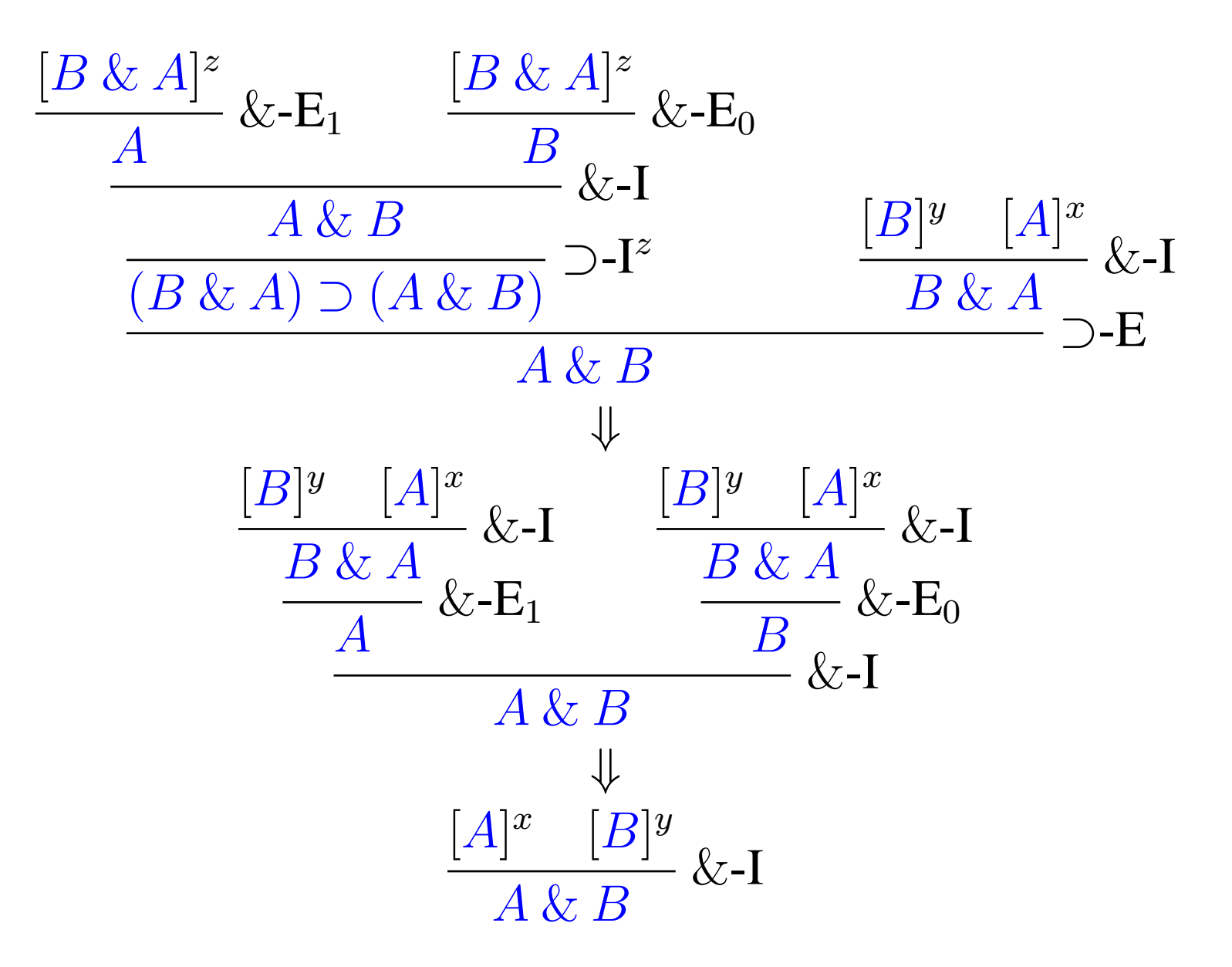

# Alonzo Church (1903–1995)

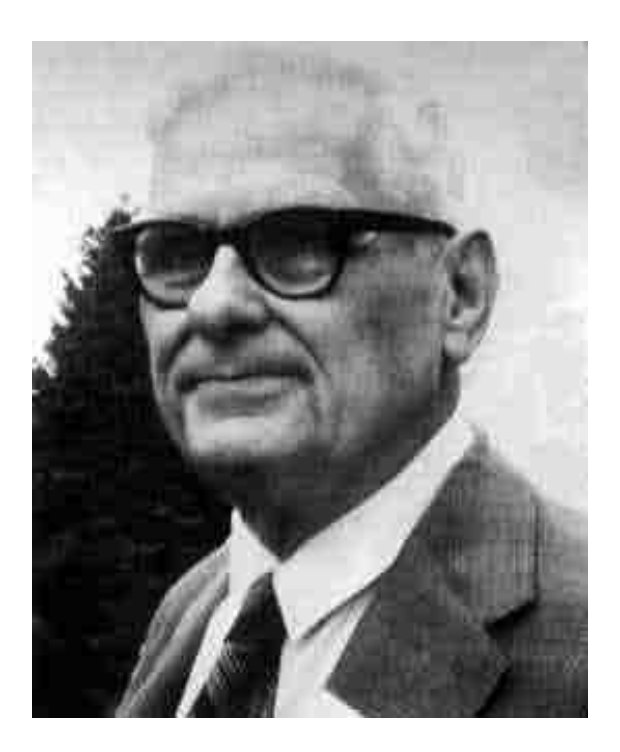

#### Alonzo Church (1932) — Lambda calculus

An occurrence of a variable x in a given formula is called an occurrence of x as a bound variable in the given formula if it is an occurrence of x in a part of the formula of the form  $\lambda \times [M]$ ; that is, if there is a formula M such that  $\lambda \times [M]$  occurs in the given formula and the occurrence of  $x$  in question is an occurrence in  $\lambda \times [M]$ . All other occurrences of a variable in a formula are called occurrences as a free variable.

A formula is said to be *well-formed* if it is a variable, or if it is one

# Alonzo Church (1940) — Typed  $\lambda$ -calculus

$$
[x : A]^x
$$
  
\n
$$
\vdots
$$
  
\n
$$
u : B
$$
  
\n
$$
\lambda x. u : A \supset B
$$
  
\n
$$
\bigcirc I^x
$$
  
\n
$$
s : A \supset B \qquad t : A
$$
  
\n
$$
s t : B
$$
  
\n
$$
\bigcirc I^x
$$

$$
\frac{t:A}{\langle t,u\rangle:A\ \&\ B}\ \&\text{-I}\qquad \frac{s:A\ \&\ B}{s_0:A}\ \&\text{-E}_0\qquad \frac{s:A\ \&\ B}{s_1:B}\ \&\text{-E}_1
$$

# Simplifying a program

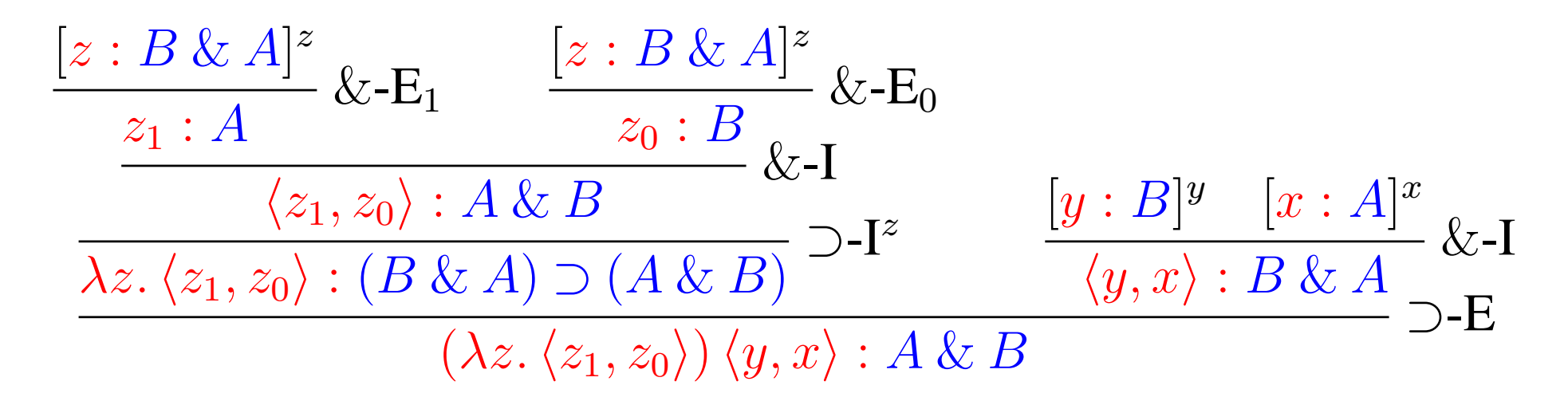

# Simplifying a program

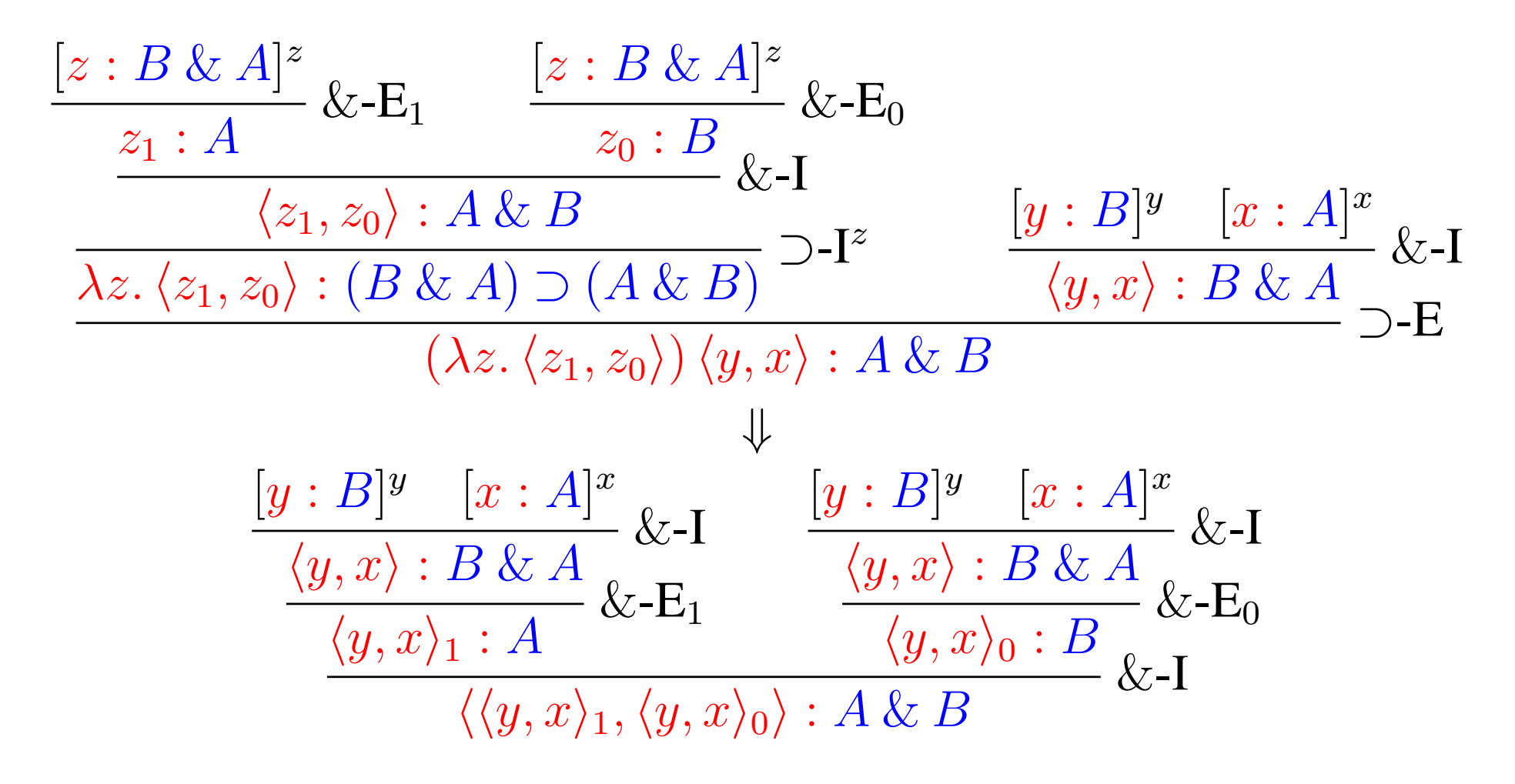

# Simplifying a program

$$
\frac{[z:B & A]^z}{z_1:A} \& -E_1 \qquad \frac{[z:B & A]^z}{z_0:B} \& -E_0
$$
\n
$$
\frac{\chi_{z, \langle z_1, z_0 \rangle}: A \& B}{\chi_{z, \langle z_1, z_0 \rangle}: (B \& A) \supset (A \& B)} \supset I^z \qquad \frac{[y:B]^y \quad [x:A]^x}{\langle y, x \rangle: B \& A} \& -E
$$
\n
$$
\frac{\chi_{z, \langle z_1, z_0 \rangle}: (B \& A) \supset (A \& B)}{\langle \lambda z, \langle z_1, z_0 \rangle \rangle \langle y, x \rangle: A \& B} \qquad \frac{\psi}{\langle y, x \rangle: B \& A} \supset I
$$
\n
$$
\frac{[y:B]^y \quad [x:A]^x}{\langle y, x \rangle: B \& A} \& -E_1 \qquad \frac{\langle y:B]^y \quad [x:A]^x}{\langle y, x \rangle: B \& A} \& -E_0
$$
\n
$$
\frac{\langle y, x \rangle_1: A}{\langle \langle y, x \rangle_1, \langle y, x \rangle_0 \rangle: A \& B} \& -I
$$
\n
$$
\frac{[x:A]^x \quad [y:B]^y}{\langle x, y \rangle: A \& B} \& -I
$$

#### William Howard (1980) — Curry-Howard Isomorphism

THE FORMULAE-AS-TYPES NOTION OF CONSTRUCTION

W. A. Howard

Department of Mathematics, University of Illinois at Chicago Circle, Chicago, Illinois 60680, U.S.A.

Dedicated to H. B. Curry on the occasion of his 80th birthday.

The following consists of notes which were privately circulated in 1969. Since they have been referred to a few times in the literature, it seems worth while to publish them. They have been rearranged for easier reading, and some inessential corrections have been made.

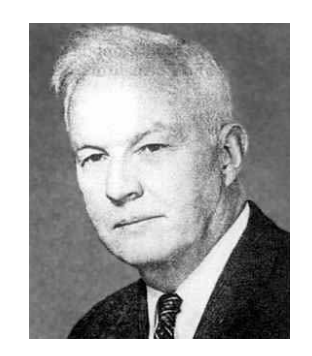

#### Curry-Howard

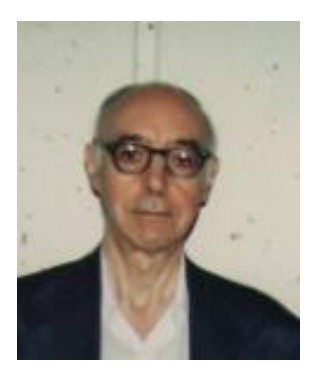

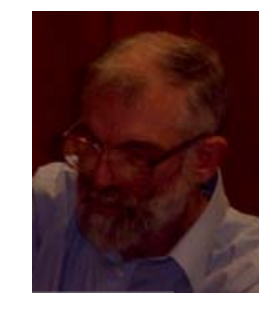

#### Hindley-Milner

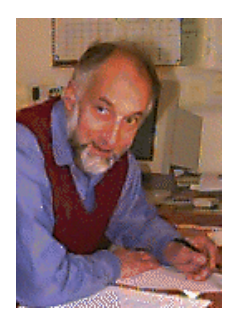

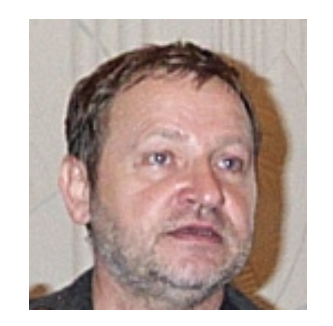

#### Girard-Reynolds

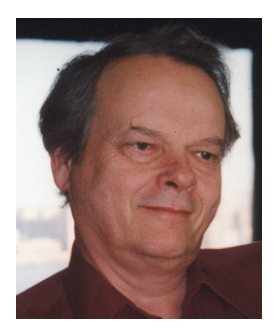

#### Part II

Second-order logic, Polymorphism, and Java

#### Gottlob Frege (1879) — Quantifiers  $(\forall)$

It is clear also that from

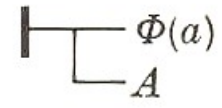

we can derive

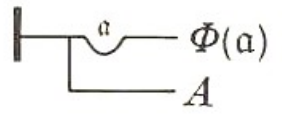

if  $A$  is an expression in which a does not occur and if a stands only in the argument places of  $\Phi(a)$ .<sup>14</sup> If  $\longrightarrow^a \Phi(a)$  is denied, we must be able to specify a meaning for a such that  $\Phi(a)$  will be denied. If, therefore,  $\frac{a}{a} \phi(a)$  were to be denied and

#### John Reynolds (1974) — Polymorphism

TOWARDS A THEORY OF TYPE STRUCTURE

John C. Reynolds

Syracuse University Syracuse, New York 13210, U.S.A.

#### Introduction

The type structure of programming languages has been the subject of an active development characterized by continued controversy over basic principles.  $(1-7)$  In this paper, we formalize a view of these principles somewhat similar to that of J. H. Morris.  $(5)$  We introduce an extension of the typed lambda calculus which permits user-defined types and polymorphic functions, and show that the semantics of this language satisfies a representation theorem which embodies our notion of a "correct" type structure.

#### Syntax

To formalize the syntax of our language, we begin with two disjoint, countably infinite sets: the set T of type variables and the set V of normal variables. Then W, the set of type expressions, is the minimal set satisfying:

 $(la)$  If  $t \in T$  then:

 $t \in W$ .

- (1b) If  $w_1$ ,  $w_2 \in W$  then:  $(w_1 + w_2) \in W$ .
- (1c) If  $t \in T$  and  $w \in W$  then:

 $(\Delta t. \ W) \in W.$ 

# A magic trick

 $r :: [a] \rightarrow [a]$ 

### Theorems for Free!

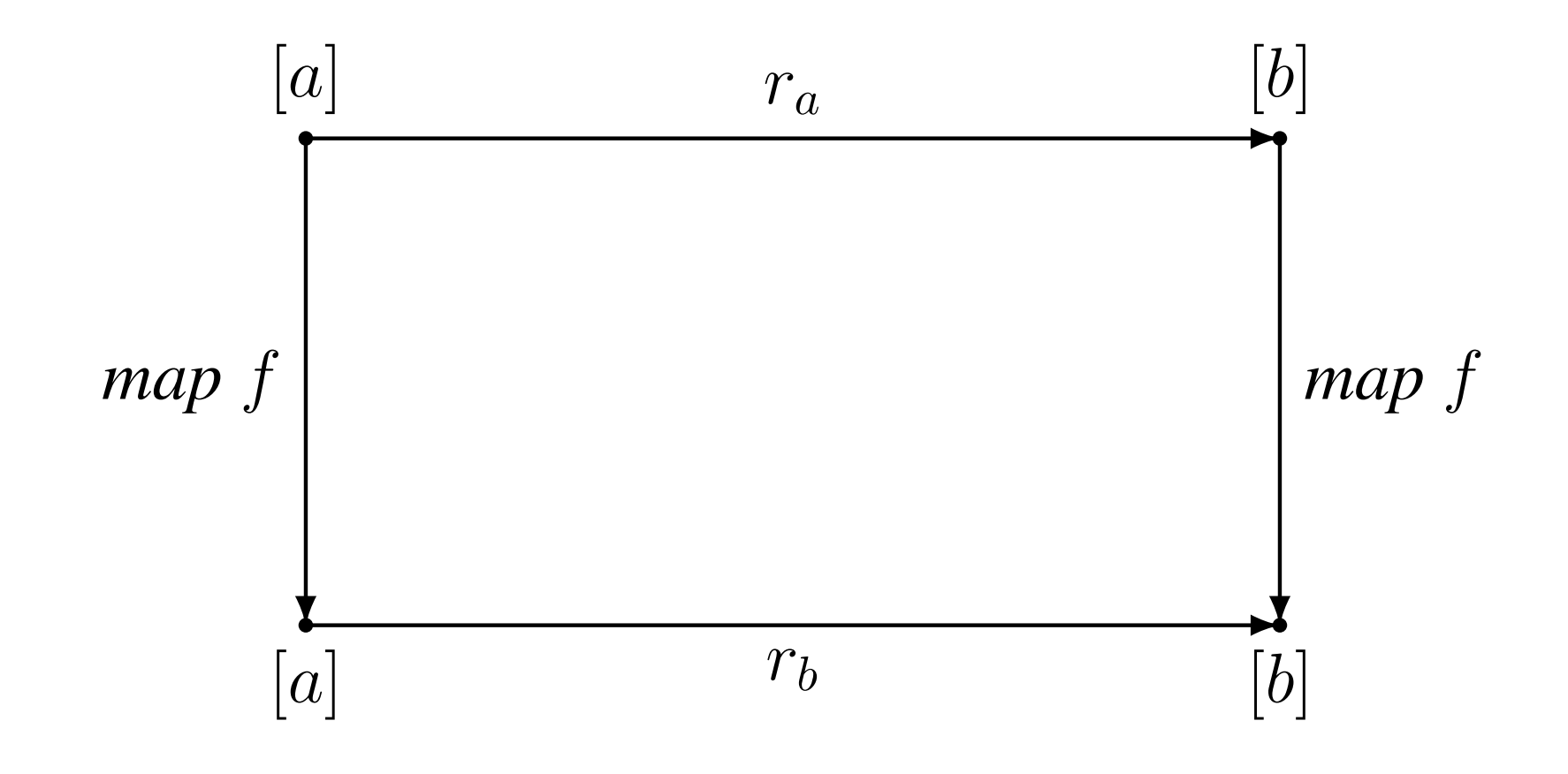

#### Theorems for Free!

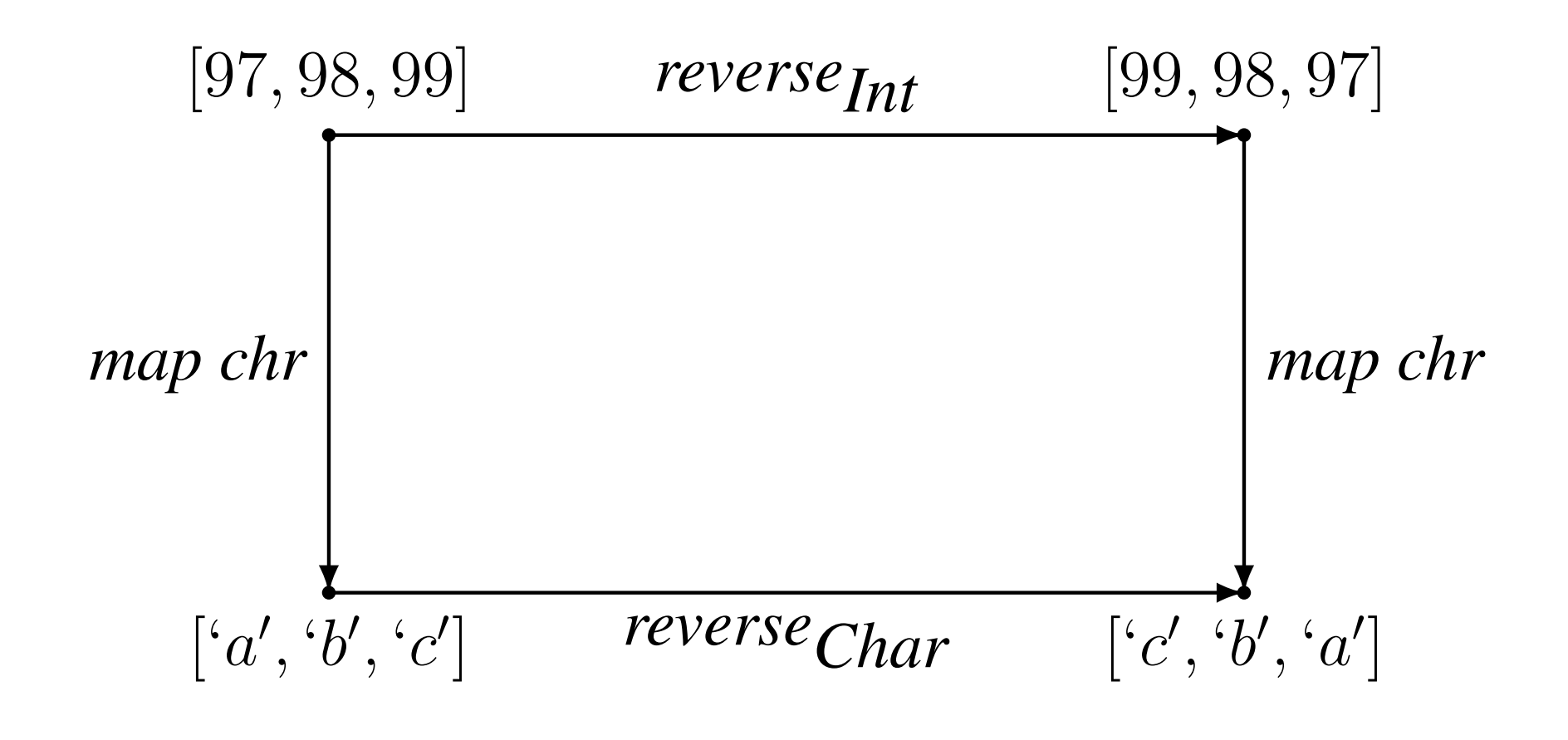

#### Odersky and Wadler (1997) — Pizza

#### Pizza into Java: Translating theory into practice

Martin Odersky University of Karlsruhe

class Pair<elem> {

 $p.sum()$ ;

 $q.swap();$ 

elem x; elem y;

Philip Wadler University of Glasgow

Example 2.3 Homogenous translation of polymorphism into Java class Pair { Object x; Object y; Pair (Object x, Object y) {this.x = x; this.y = y;} void swap () {Object  $t = x$ ;  $x = y$ ;  $y = t$ ;} 1 class Integer { Example 2.1 Polymorphism in Pizza int i; Integer (int i) { this.i = i; } int int Value() {  $return i;$  } Pair (elem x, elem y) {this.x = x; this.y = y;} void swap () {elem  $t = x$ ;  $x = y$ ;  $y = t$ ;} Pair p = new Pair((Object)" world!", (Object)" Hello,");  $p.sum()$ System.out.println( $(String)p.x + (String)p.y$ ); Pair<String>  $p = new Pair("world)", "Hello,"$ ); Pair  $q = new Pair((Object)new Integer(22)),$ System.out.println( $p.x + p.y$ ); (Object)new Integer(64));  $q.swap()$ ; Pair<int>  $q = new Pair(22, 64);$ System.out.println(((Integer)(q.x)).intValue() - $((\text{Integer})(q.y))$ .int $\text{Value}()$ ; System.out.println(q.x - q.y);

## Igarashi, Pierce, and Wadler (1999) — Featherweight Java

 $\Gamma \vdash x : \Gamma(x)$ 

$$
\frac{\Gamma \vdash e_0 : C_0 \quad \text{fields}(C_0) = \overline{C} \ \overline{f}}{\Gamma \vdash e_0 . f_i : C_i}
$$

 $mtype(\mathfrak{m},\mathsf{C}_0)=\overline{\mathsf{D}}{\rightarrow}\mathsf{C}$  $\Gamma \vdash \overline{e} : \overline{C}$  $\overline{C}$   $\ltimes$   $\overline{D}$  $\Gamma \vdash e_0 : C_0$  $\Gamma \vdash e_0 \ldots \overline{e}) : C$ 

> $fields(C) = \overline{D} \ \overline{f}$  $\Gamma \vdash \overline{\mathsf{e}} \, : \, \overline{\mathtt{C}}$  $\overline{C}$   $\iff$   $\overline{D}$  $\Gamma \vdash$  new  $C(\overline{e}) : C$

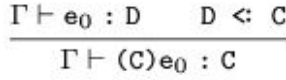

 $\Gamma \vdash e_0 : D$  $C \text{ } < D$  $C \neq D$  $\Gamma \vdash (C) e_0 : C$ 

 $\Gamma \vdash e_0 : D$  $C \nless D$  $D \nless C$ stupid warning  $\Gamma \vdash (C) e_0 : C$ 

#### Igarashi, Pierce, and Wadler (1999) — Featherweight Generic Java

 $\Delta; \Gamma \vdash x : \Gamma(x)$ 

 $\Delta; \Gamma \vdash e_0 : T_0$  fields  $\left( \text{bound}_{\Delta}(T_0) \right) = \overline{T} \ \overline{f}$  $\Delta; \Gamma \vdash e_0.f_i : T_i$ 

 $\Delta; \Gamma \vdash e_0 : T_0 \qquad mtype(m, bound_\Delta(T_0)) = \langle \overline{Y} \triangleleft \overline{P} \rangle \overline{U} \rightarrow U$  $\Delta \vdash \overline{V} \leq \sqrt{\overline{V}/\overline{Y}}$   $\Delta; \Gamma \vdash \overline{e} : \overline{S}$  $\Delta \vdash \overline{\mathsf{V}}$  ok  $\Delta \vdash \overline{S} \leq \sqrt{\overline{V}/\overline{Y}} \sqrt{\overline{U}}$  $\Delta; \Gamma \vdash e_0 \cdot m \le \overline{V} \ge (\overline{e}) : [\overline{V}/\overline{Y}] \cup$ 

 $fields(N) = \overline{T} \ \overline{f}$  $\Delta; \Gamma \vdash \overline{e} : \overline{S}$  $\Delta \vdash \overline{S} \leq \overline{T}$  $\Delta \vdash \texttt{N}\text{ ok}$  $\Delta; \Gamma \vdash$  new N(e) : N

> $\Delta; \Gamma \vdash e_0 : T_0 \qquad \Delta \vdash bound_{\Delta}(T_0) \leq N$  $\Delta; \Gamma \vdash (N) e_0 : N$

$$
\Delta; \Gamma \vdash e_0 : T_0 \quad \Delta \vdash N \text{ ok} \quad \Delta \vdash N \leq bound_{\Delta}(T_0)
$$
\n
$$
N = C < \overline{T} > bound_{\Delta}(T_0) = D < \overline{U} > d \text{cast}(C, D)
$$
\n
$$
\Delta; \Gamma \vdash (N) e_0 : N
$$

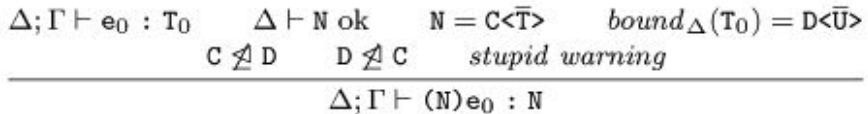

# Gosling, Joy, Steele, Bracha (2004) — Java 5

James Gosling · Bill Joy · Guy Steele · Gilad Bracha \*

# **The Java** Language **Specification, Third Edition**

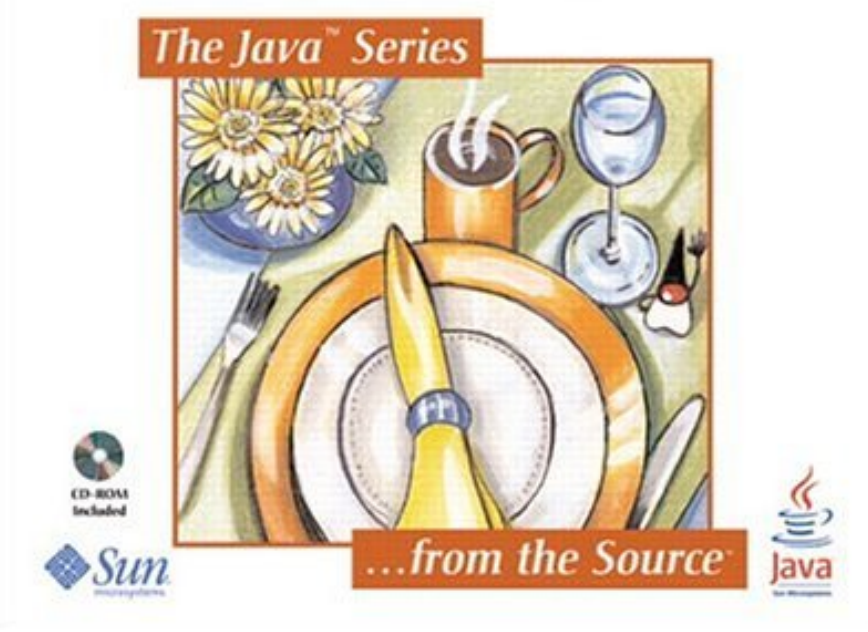

# Naftalin and Wadler (2006)

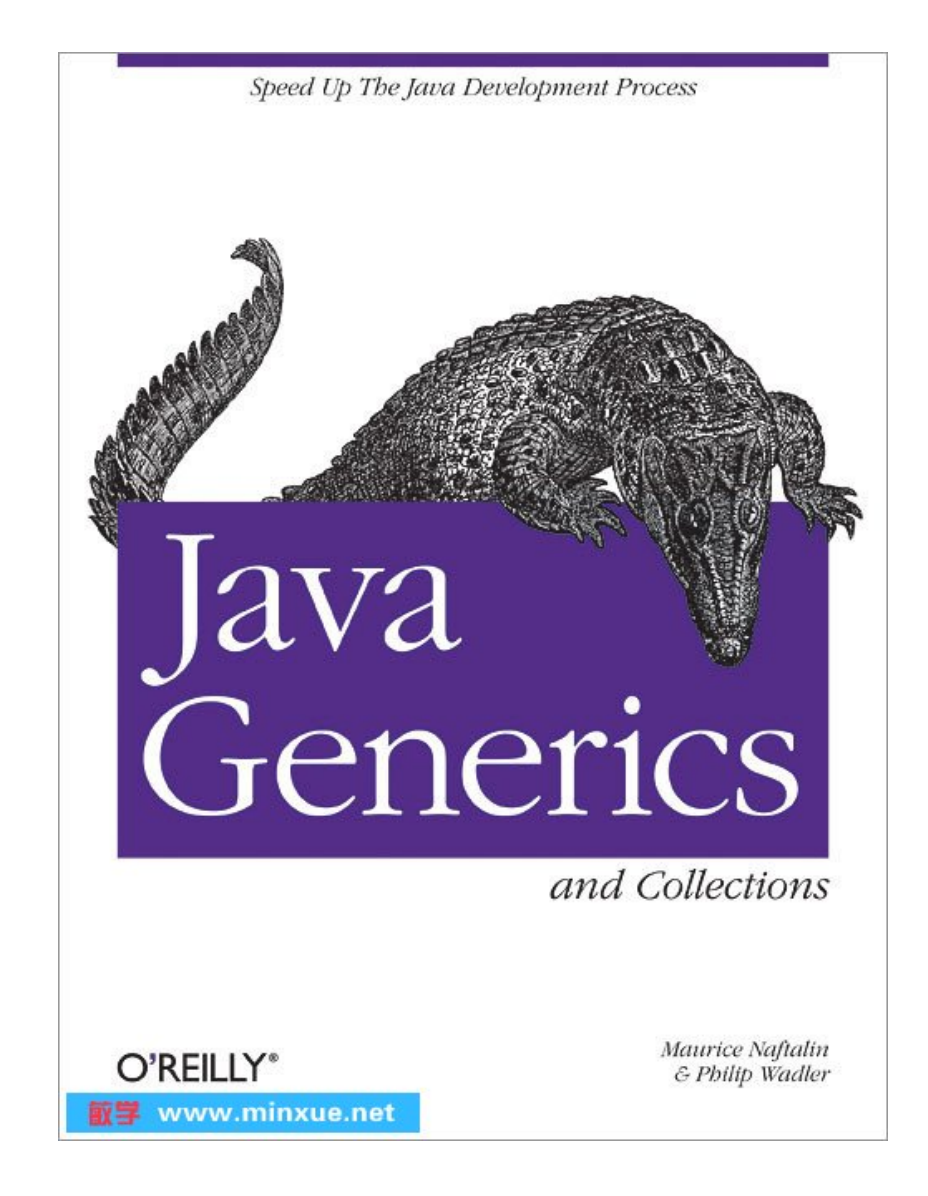

Part III

Haskell: Type Classes

#### Type classes

```
class Ord a where
  (\le) :: a \Rightarrow a \Rightarrow Bool
instance Ord Int where
  (<) = primitiveLessInt
instance Ord Char where
  (<) = primitiveLessChar
max :: Ord a \Rightarrow a \Rightarrow a \Rightarrow amax x y \mid x \leq y = y
         | otherwise = x
maximum :: Ord a \Rightarrow [a] \rightarrow amaximum [x] = xmaximum (x:xs) = max x (maximum xs)maximum [0, 1, 2] == 2maximum "abc" == 'c'
```
#### Translation

```
data Ord a = Ord { less :: a \rightarrow a \rightarrow Bool }
ordInt :: Ord Int
ordInt = Ord { less = primitiveLessInt }
ordChar :: Ord Char
ordChar = Ord { less = primitiveLessChar }
max :: Ord a \rightarrow a \rightarrow a \rightarrow amax d x y | less d x y = x| otherwise = y
maximum :: Ord a \rightarrow [a] \rightarrow a
maximum d [x] = xmaximum d (x:xs) = max dx maximum d xs)
maximum ordInt [0, 1, 2] == 2maximum ordChar "abc" == 'c'
```
# Object-oriented

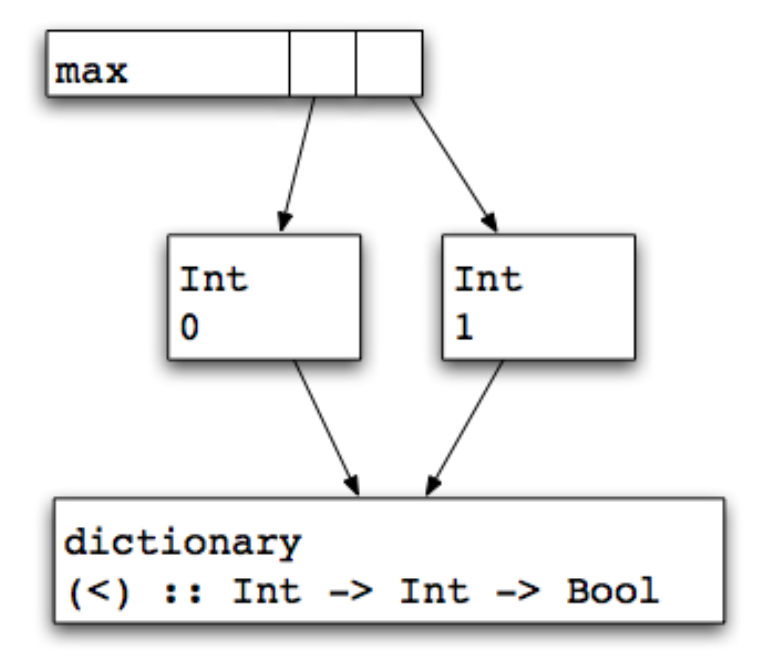

# Type classes

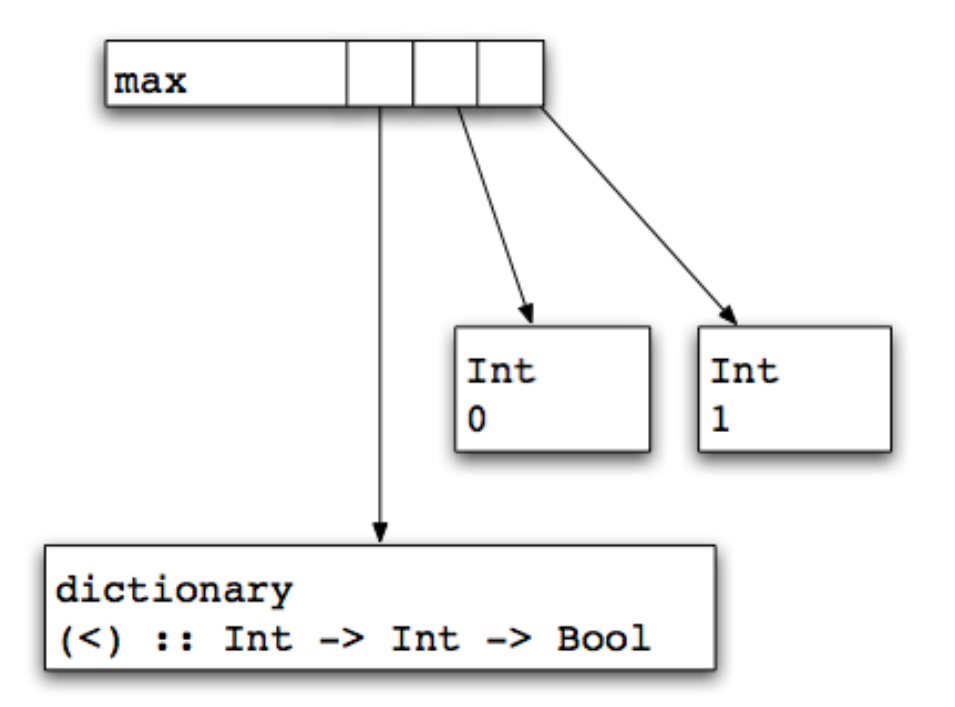

## Type classes, continued

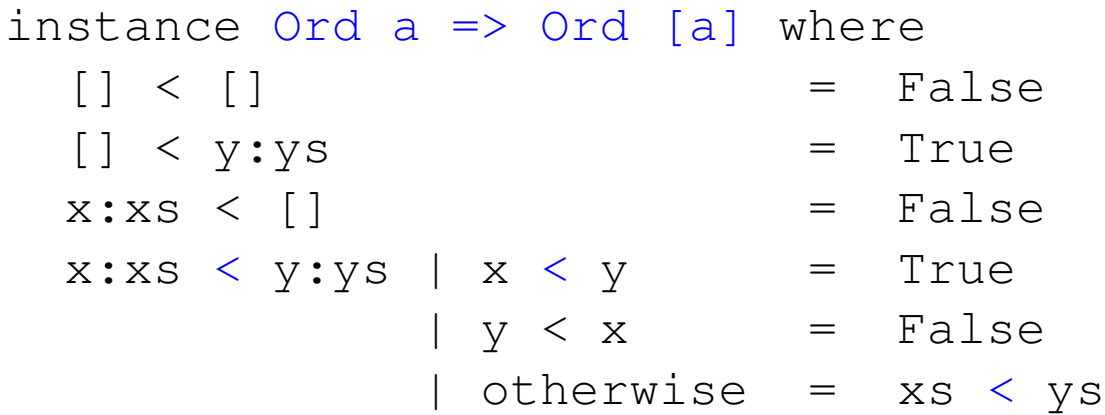

maximum ["zero","one","two"] == "zero" maximum [[[0],[1]],[[0,1]]] == [[0,1]]

#### Translation, continued

```
ordList :: Ord a -> Ord [a]
ordList d = 0rd { less = lt }
 where
 lt d \lceil \rceillt d [] (y:ys) = True
 lt d (x:xs) \lceil = False
 lt d (x:xs) (y:ys) | less d x y = True| less d y x = False
                 | otherwise = lt d xs ys
maximum d0 ["zero","one","two"] == "zero"
maximum d1 [10], [1]], [0,1]]] == [0,1]]
 where
 d0 = ordList ordChar
 d1 = ordList (ordList ordInt)
```
#### Maximum of a list, in Java

```
public static <T extends Comparable<T>>
  T maximum(List<T> elts)
{
  T candidate = elts.get(0);
  for (T elt : elts) {
    if (candidate.compareTo(elt) < 0) candidate = elt;
  }
  return candidate;
}
List<Integer> ints = Arrays.asList(0, 1, 2);
assert maximum(ints) == 2;
List<String> strs = Arrays.asList("zero","one","two");
assert maximum(strs).equals("zero");
List<Number> nums = Arrays.asList(0, 1, 2, 3.14);
assert maximum(nums) == 3.14; // compile-time error
```
# Part IV

# Three recent ideas

### Idea I: Blame calculus

$$
v: A \rightarrow B \Rightarrow^{p} A' \rightarrow B' \longrightarrow \lambda x': A'. (v (x': A' \Rightarrow^{p} A) : B \Rightarrow^{p} B')\n v: G \Rightarrow^{p} G \longrightarrow v \qquad \text{if } G \neq \star \rightarrow \star\n v: A \Rightarrow^{p} \star \longrightarrow v: A \Rightarrow^{p} G \Rightarrow \star\n v: G \Rightarrow \star \Rightarrow^{p} A \longrightarrow v: G \Rightarrow^{p} A \qquad \text{if } G \prec A\n v: G \Rightarrow \star \Rightarrow^{p} A \longrightarrow \text{blame } p \qquad \text{if } G \not\prec A\n (v: G \Rightarrow \star) \text{ is } G \longrightarrow \text{true}\n (v: H \Rightarrow \star) \text{ is } G \longrightarrow \text{false}\n E[\text{blame } p] \longrightarrow \text{blame } p \qquad \text{if } E \neq [\cdot]
$$

# Idea II: Propositions as Sessions

$$
\frac{P \vdash \Gamma, x:A \quad Q \vdash \Delta, x:A^{\perp} \quad \text{Cut}
$$
\n
$$
\frac{P \vdash \Gamma, x:A \quad Q \vdash \Delta, x:A^{\perp} \quad \text{Cut}}{\nu x:A.(P \mid Q) \vdash \Gamma, \Delta} \quad \text{Cut}
$$
\n
$$
\frac{P \vdash \Gamma, y:A \quad Q \vdash \Delta, x:B}{x[y).(P \mid Q) \vdash \Gamma, \Delta, x:A \otimes B} \quad \otimes \quad \frac{R \vdash \Theta, y:A, x:B}{x(y).R \vdash \Theta, x:A \otimes B} \quad \otimes
$$
\n
$$
\frac{P \vdash \Gamma, x:A}{x([in].P \vdash \Gamma, x:A \oplus B} \quad \oplus_1 \quad \frac{P \vdash \Gamma, x:B}{x([in].P \vdash \Gamma, x:A \oplus B} \quad \oplus_2 \quad \frac{Q \vdash \Delta, x:A \quad R \vdash \Delta, x:B}{x:\text{case}(Q, R) \vdash \Delta, x:A \& B} \quad \otimes
$$
\n
$$
\frac{P \vdash ?\Gamma, y:A}{x(y).P \vdash ?\Gamma, x:A} \vdash \quad \frac{Q \vdash \Delta, y:A}{?x[y].Q \vdash \Delta, x:A} \quad ?
$$
\n
$$
\frac{Q \vdash \Delta}{Q \vdash \Delta, x:A} \quad \text{Weaken} \quad \frac{Q \vdash \Delta, x:A, x': ?A}{Q\{x/x'\} \vdash \Delta, x:A} \quad \text{Contract}
$$

# Idea III: Object to Object

• Object vitiates parametricity

```
class Object {
 Bool eq(Object that) {...}
  String show() {...}
}
```
• Top preserves parametricty

```
class Object {
 // no methods!
}
```
# Part V

# Aliens

#### How to talk to aliens

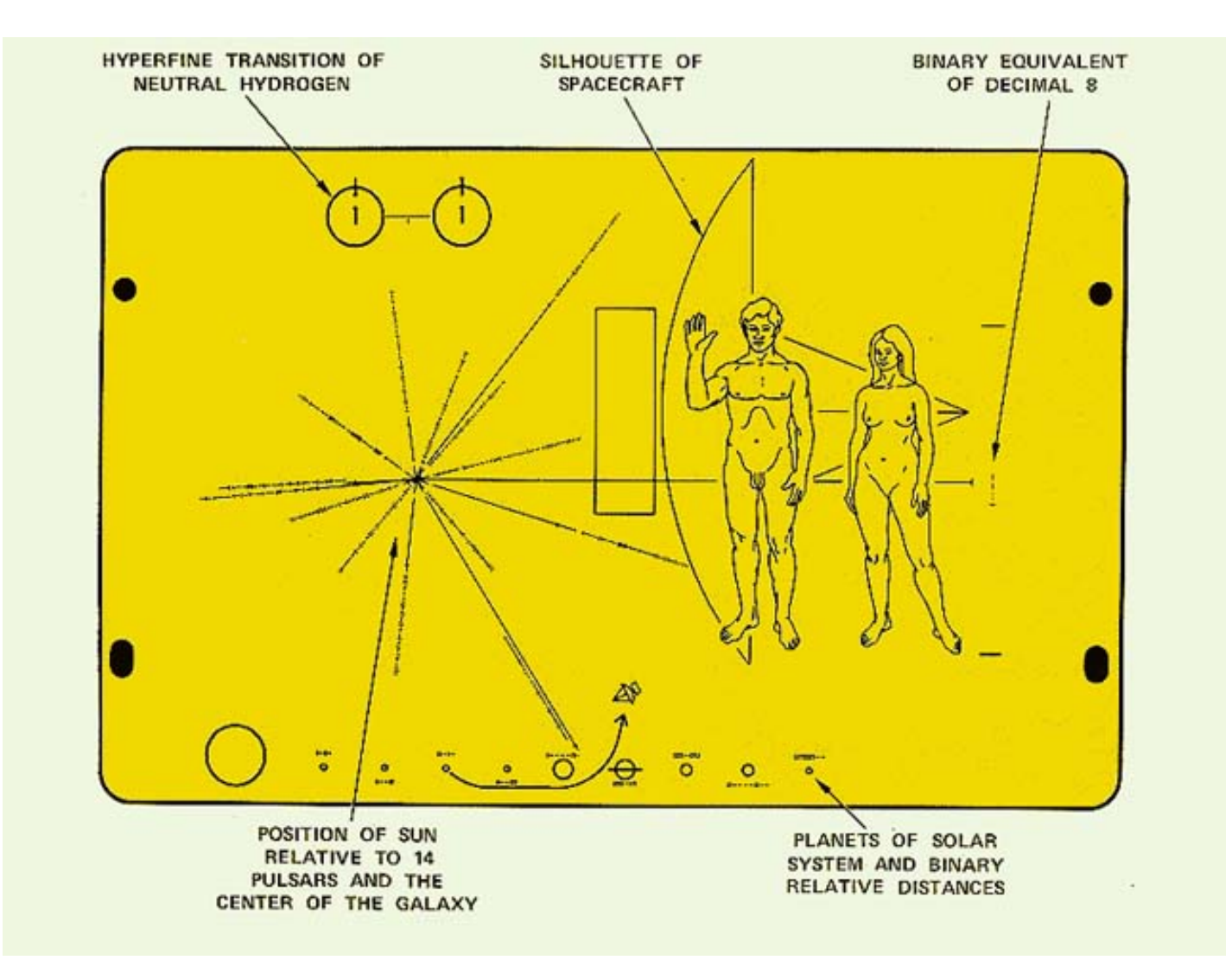

# Independence Day

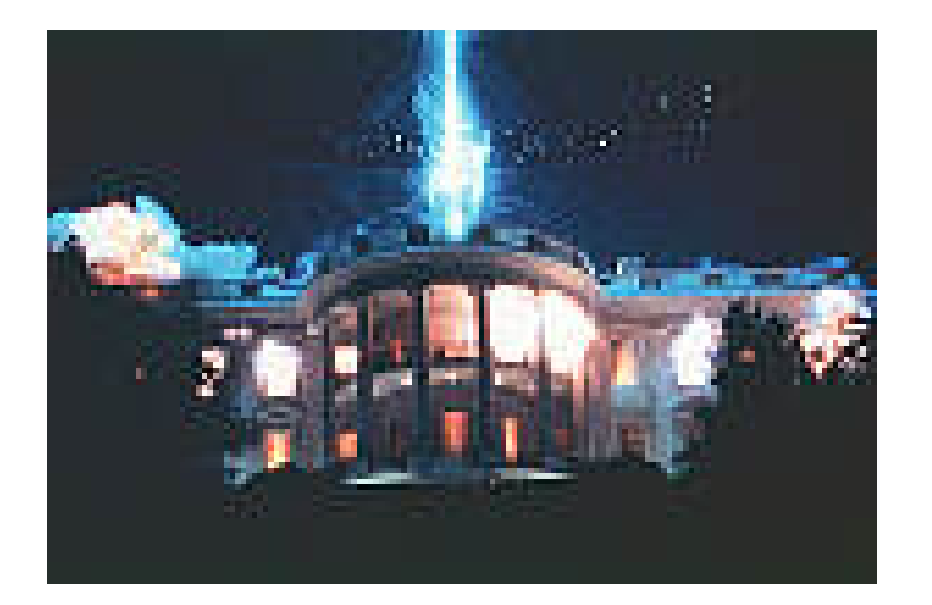

# A universal programming language?

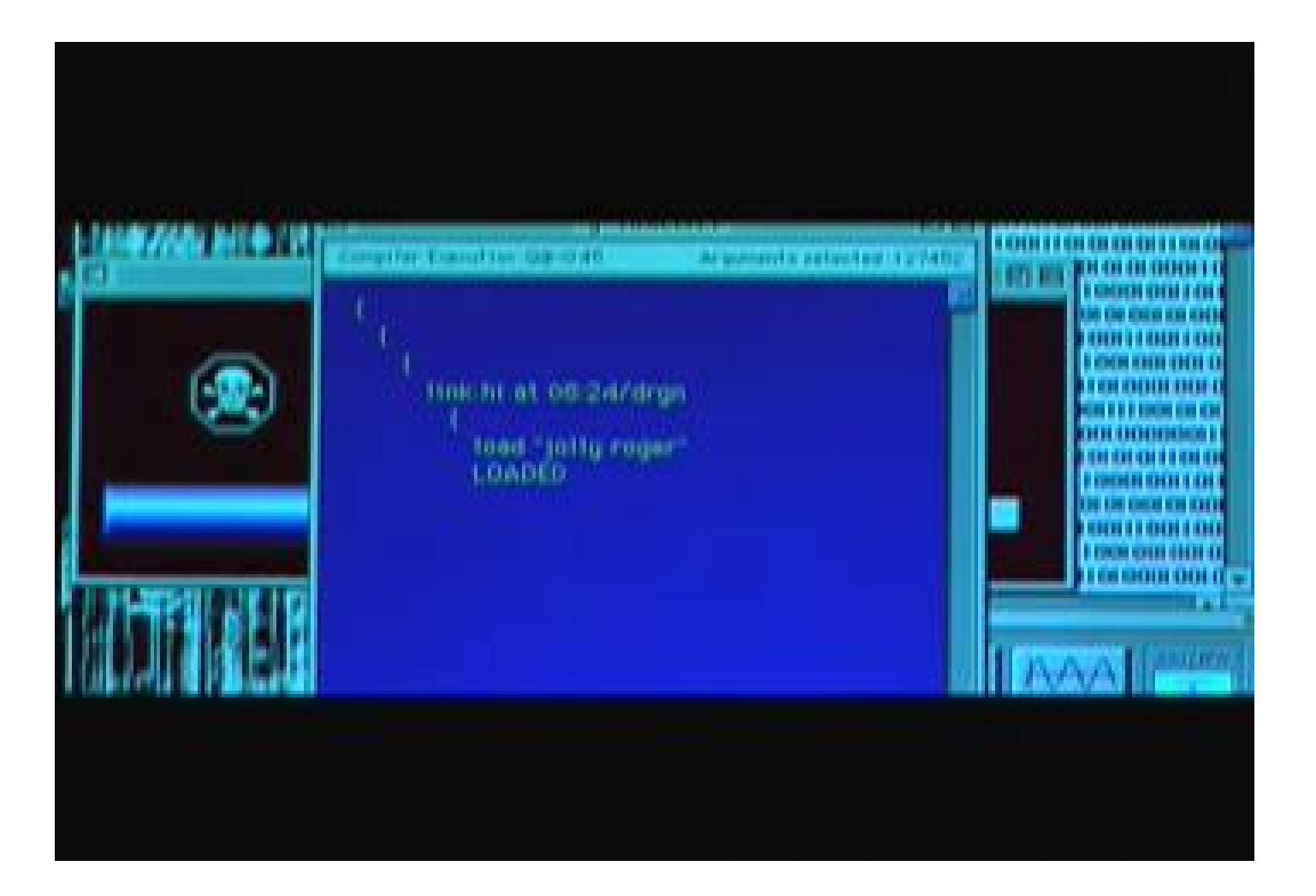

### Lambda is Omniversal

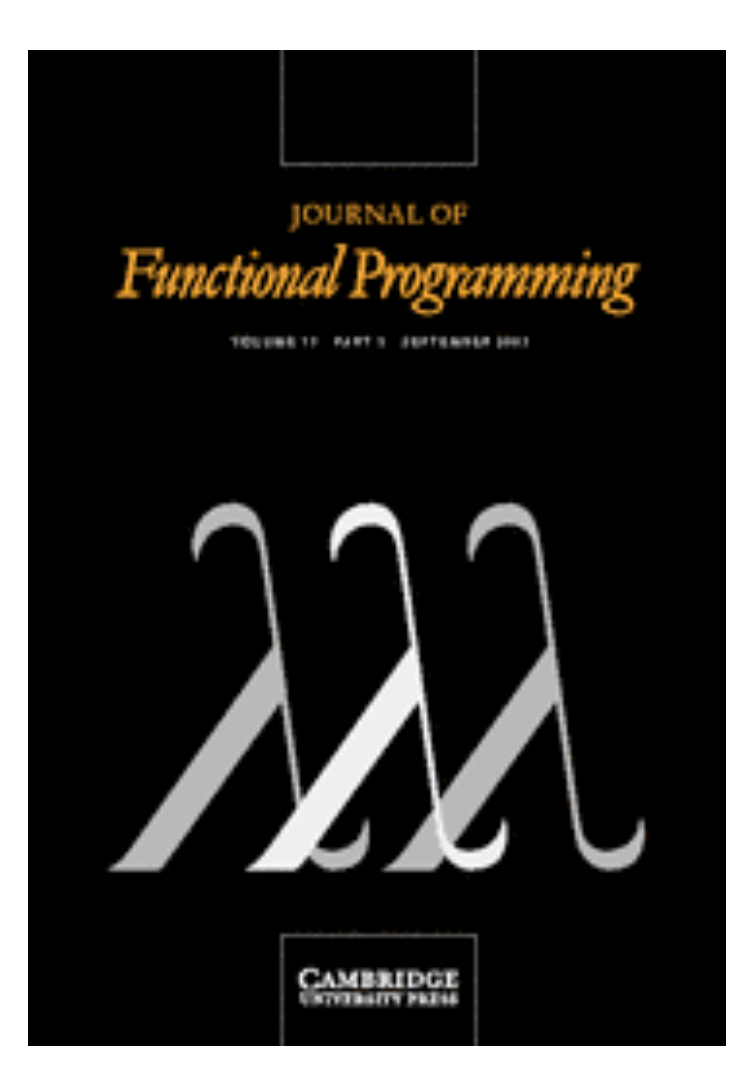